Photoshop 2021 (Version 22.4.1) Crack With Serial Number Full Version Free [32|64bit]

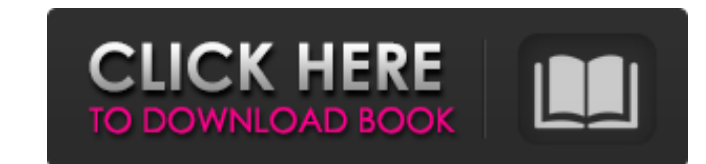

 $1/4$ 

Tip The Artistic features of Photoshop are equivalent to the Clone Stamp and Spot Healing Brush on a Mac. \* \*\*Crop\*\*. The Crop tool enables you to crop your image—that is, remove unwanted areas—and also includes the option to remove unwanted content from an image. \* \*\*Guides\*\*. The Guides feature of Photoshop allows you to create guides on an image to help you position objects or keep your image from moving. \* \*\*Lens Correction\*\*. This feature automatically

**Photoshop 2021 (Version 22.4.1)**

Photoshop is the world's most popular tool for creating and editing photos. The program has everything you need to create and share beautiful images. In this guide, we'll show you how to use Photoshop to edit images. How to use Photoshop in your everyday life When you have finished editing a photo, you may want to share it. Photoshop includes a built-in social media sharing feature. You can share a photo to social media websites like Facebook, Twitter, and Instagram, or to any other website. To save an image, click the image layer button (the Eye Dropper on the bottom right side of the screen), then click the image icon. The tool you use to edit your photo is available. You can also load an image from your hard drive. Click on the image icon to browse to the image you want. Or, drag-and-drop the image into the window. The File menu includes other options. You can view files, get information about your files, create multiple versions, open a file from the cloud, or create a new file. You can also create a new folder or open an existing folder to move or copy photos. How to use Photoshop in your photography workflow Create a shoot plan Work on a photo shoot Optimize your images Work with RAW files and edit RAW photos Paint in Photoshop Share your photos Create layouts for social media You can use Photoshop to create professional-quality images. But if you're a photographer, graphic designer, or web designer, you can use the program to edit your photos, create new photos, or both. Create a shoot plan Before you start editing photos, you'll want to know what kind of photos you want to create. You can use Photoshop to create images with bold and vibrant colors or soft and muted colors. Here's what you need to create a shoot plan: Your camera Your camera lens An external memory card Enough blank space on your computer The right features Photoshop Elements, Photoshop, Photoshop Touch,

Photoshop CC, Photoshop CC, Photoshop CS6, or Photoshop CC are all Photoshop programs that allow you to create and edit photos. To edit photos, you need a program that offers the features you need. Each program has different features, so you'll need to find the features 388ed7b0c7

 $2/4$ 

When Brian "Big Rig" Truax and his wife went to the grocery store a few weeks ago, a box of mincemeat fell out of a cart. "Did you get me a present?!" Susan asked her husband, a retired army command sergeant major. "No," Brian replied. "That's the third time this week," she said. Advertisement The couple laughed and kept on shopping. But Thursday, they stopped shopping at one of two grocery stores in Kenosha, Wisconsin, because they found it impossible to buy a mid-priced New York style sausage. The couple was also surprised to find out it was TGS — The Girl Scout's — cookie season and that most stores were sold out of New York style sausage. "That's what I call the big rig effect," said Brian Truax, 51, of Kenosha. "When you have a big rig pull up, that box of cookies comes out." This is the third year of TGS cookie season and it's hard to find it, said Valerie Ebenhoch, marketing and events manager at Girl Scouts of the Tri-State Council. "In years past," she said, "it was always easy to get it." Ebenhoch said she's not sure why the problem has arisen. "I don't think we've found the root of the issue yet," she said. "We're still collecting data." Last year's cookie season was deemed a success as stores sold more than 2.5 million boxes of cookies, she said. But other types of cookies are popular as well and some consumers may be buying more than one box to stock up on other types, Ebenhoch said. Because of the popularity of the TGS cookie, Ebenhoch said, it has overshadowed Girl Scouts of the Carolinas and Georgia called Girl Scouts of the Carolinas and Georgia. "As a result of that increased popularity," she said, "we are having less of an issue there." She said Girl Scouts of the Carolinas and Georgia sold about 2 million boxes of cookies in 2013. While

## **What's New In?**

Adult Photographer All the best adult photographers share several things in common. They seem to find the balance between the nude and the erotic. Here at Lezdom Wives they are really passionate about capturing the beauty, playfulness and eroticism in a woman's figure. Our adult photographers are amazingly talented and they delight our adult photography patrons at our adult photo studios. The passions of a woman's body are truly amazing. We see the loveliness in their facial expressions, we feel the sensuality in their smile, we know the tension in their body as they are craving, as they learn the beautiful moments of the unfolding passion that they are experiencing with their man. At the Lezdom Wives adult photo studios we invite you to visit and experience the sensual, captivating joy of these beautiful ladies who are in their 50's, 60's or even beyond. Bring your fun and playfulness, as well as your appreciation of the beauty of a woman's body, to a Lezdom Wives studio. You will find it a very pleasant and exciting experience! At Lezdom Wives we welcome your feedback and your suggestions for improvement. Please feel free to email us at dezdomphotos@yahoo.comQ: Move Parcelable ArrayList from Activity to BroadcastReceiver I want to move an arrayList of Parcelable objects from an activity, which is started from and finishes another activity by a broadcast receiver. My question is in the given code below, how can i move my arrayList from the Activity to my BroadcastReceiver? Thank you for your answers. Activity: public class Page3ListActivity extends ListActivity { private ArrayList arraylist = null; @Override protected void onCreate(Bundle savedInstanceState) { super.onCreate(savedInstanceState); setListAdapter(new ArrayAdapter(this, android.R.layout.simple list item 1, arraylist)); } @Override protected void onListItemClick(ListView I, View v, int position, long id) { // TODO Auto-generated method stub super.onListItemClick(l, v, position, id); final Intent i =

 $3/4$ 

**System Requirements For Photoshop 2021 (Version 22.4.1):**

Processor: Intel Core i3-6100 Memory: 8 GB RAM Graphics: Intel HD 4000 Minimum: OS: Windows 10 Graphic driver: NVIDIA GeForce GTX 660 (2GB) Sound card: Intel HDA (Y) Network: Broadband Internet connection Recommended: Graphic driver: NVIDIA GeForce GTX 780 (3GB) Network: Broadband Internet connection

[https://baukultur.plus/wp-content/uploads/2022/07/Adobe\\_Photoshop\\_2021\\_Version\\_2241\\_Activation\\_\\_Product\\_Key\\_For\\_Windows.pdf](https://baukultur.plus/wp-content/uploads/2022/07/Adobe_Photoshop_2021_Version_2241_Activation__Product_Key_For_Windows.pdf) <https://peaceful-glacier-bay-44799.herokuapp.com/kelkadl.pdf> <https://huldavarnum9551ki5.wixsite.com/phirudepers/post/photoshop-2021-version-22-crack-mega-final-2022> <https://anunsexec.com/wp-content/uploads/2022/07/vivosen.pdf> <https://trello.com/c/0msh76h1/111-photoshop-2021-version-2201-hacked-activation-key-free-download-mac-win> <https://wakelet.com/wake/ELW3MU43HWp3p24pPTmiZ> <https://greenearthcannaceuticals.com/wp-content/uploads/2022/07/olekal.pdf> [https://www.allegrosingapore.com/wp-content/uploads/2022/07/Adobe\\_Photoshop\\_2021\\_Version\\_2210\\_Install\\_Crack\\_\\_\\_With\\_Key\\_Download\\_WinMac\\_2022.pdf](https://www.allegrosingapore.com/wp-content/uploads/2022/07/Adobe_Photoshop_2021_Version_2210_Install_Crack___With_Key_Download_WinMac_2022.pdf) <https://trello.com/c/3EXCI2ES/51-adobe-photoshop-cc-2018-jb-keygenexe-license-key-download-pc-windows> <https://supptudochufor.wixsite.com/amgonmaova/post/photoshop-2021-version-22-4-1-crack-for-pc-latest> <https://murmuring-plateau-51606.herokuapp.com/shafar.pdf> [https://dazzling-badlands-99967.herokuapp.com/Adobe\\_Photoshop\\_2021\\_Version\\_2211.pdf](https://dazzling-badlands-99967.herokuapp.com/Adobe_Photoshop_2021_Version_2211.pdf) <https://esenidlirasca.wixsite.com/hoylipnisi/post/photoshop-2021-version-22-0-1-keygen-generator> <https://www.santafe-roma.it/wp-content/uploads/2022/07/yosykri.pdf> <https://wakelet.com/wake/H7L1PooEq9IBtNxGkDfrR> <https://futurestrongacademy.com/wp-content/uploads/2022/07/opalwal.pdf> [https://libreriaguillermo.com/wp-content/uploads/2022/07/Adobe\\_Photoshop\\_CS6.pdf](https://libreriaguillermo.com/wp-content/uploads/2022/07/Adobe_Photoshop_CS6.pdf) [http://www.defensores.legal/wp-content/uploads/2022/07/Adobe\\_Photoshop\\_2021\\_Version\\_225.pdf](http://www.defensores.legal/wp-content/uploads/2022/07/Adobe_Photoshop_2021_Version_225.pdf) [https://www.romashopcity.com/wp-content/uploads/2022/07/Photoshop\\_Crack\\_Keygen\\_\\_WinMac.pdf](https://www.romashopcity.com/wp-content/uploads/2022/07/Photoshop_Crack_Keygen__WinMac.pdf) <https://alciopatingrigamip.wixsite.com/cuebesworkra/post/adobe-photoshop-2022-serial-number-and-product-key-crack-pc-windows> [https://homehealthcarelist.com/wp-content/uploads/2022/07/Photoshop\\_CC\\_2015\\_With\\_Registration\\_Code\\_3264bit.pdf](https://homehealthcarelist.com/wp-content/uploads/2022/07/Photoshop_CC_2015_With_Registration_Code_3264bit.pdf) [https://twincitiesblack.com/wp-content/uploads/2022/07/Photoshop\\_CC\\_2014.pdf](https://twincitiesblack.com/wp-content/uploads/2022/07/Photoshop_CC_2014.pdf) <https://osteocertus.com/wp-content/uploads/2022/07/rawdar.pdf> [https://seisystem.it/wp-content/uploads/2022/07/Photoshop\\_2022\\_Version\\_2341.pdf](https://seisystem.it/wp-content/uploads/2022/07/Photoshop_2022_Version_2341.pdf) [https://wakelet.com/wake/CEuaK7t5st\\_J4G5g1fPpJ](https://wakelet.com/wake/CEuaK7t5st_J4G5g1fPpJ) <https://trello.com/c/OWuWQDkT/96-adobe-photoshop-cs4-patch-full-version-patch-with-serial-key-x64> <https://trello.com/c/stuAZcDx/117-adobe-photoshop-2021-version-223-keygen-crack-setup-free-download> <https://trello.com/c/1Y2Q2EiS/54-adobe-photoshop-2022-version-232-crack-keygen-with-serial-number-full-version> <https://bodhirajabs.com/wp-content/uploads/2022/07/andthom.pdf> <http://ermiti.yolasite.com/resources/Adobe-Photoshop-2021-Version-2242-Product-Key-And-Xforce-Keygen--Full-Product-Key-Free-Download-For-Windows-Updated2022.pdf>